**gap report gaps, inversions, and repeats in numerical columns**

doc generated from the script with [gap](http://www.dekkerdocumenten.nl/unix/doc/gendoc.html) bash script, version=3.00

### **Synopsis**

**gap** [options](http://options) filename

**Options** 

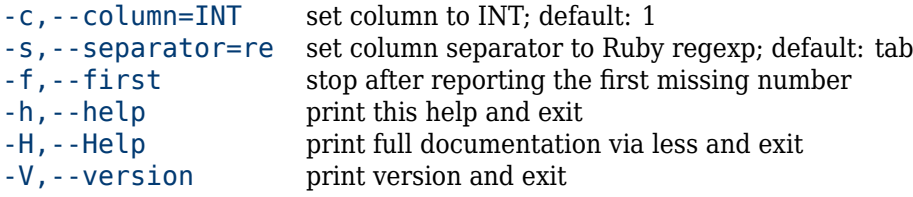

#### **Description**

**gap** inspects (supposedly sorted, decimal) numerical columns in tab-separated databases and reports missing numbers, duplications and inversions. Columns are counted starting at 1. **gap** can also read from standard input. Leading zeros are stripped from numbers before use.

## **Options**

Options are shown in the Synopsis section in logically identical pairs, with the full version in the second column and the minimum shorthand (without any parameters) in the first. You can set option defaults in an alias. For example:

```
alias gap='gap --separator=":"'
--help
       prints help information and exits
--Help
       shows full documentation via less, then exits
--version
        prints name and version and then exits
--col=number
```
look for gaps in column number.

--separator=string

assume *string* to be the column separator regular expression, instead of the default tab (\t). For example, to make any sequence of non-digit characters separate the columns: --separator='[^[:digit:]]+/'

--first

stop after reporting the first missing number of range

#### **Examples**

With this input in file test:

12:001 12:002 12:003 13:006 14:007 14:008 15:009 26:010 27:008 27:009 28:010

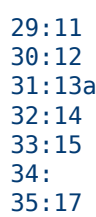

here are some examples:

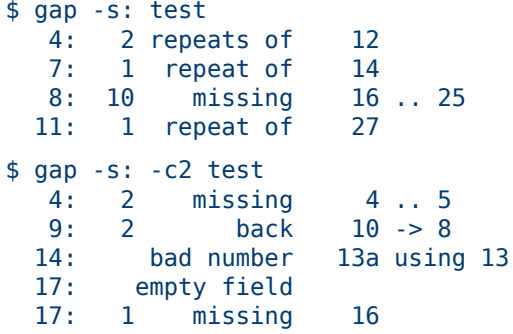

# **Author**

[Wybo Dekker](mailto:wybo@dekkerdocumenten.nl)

# **Copyright**

Released under the [GNU General Public License](http://www.gnu.org/copyleft/gpl.html)